## **NYS Office of the State Comptroller Online Services Bureau of Contracts Applications Account Maintenance**

This form identifies a user for the purposes of establishing a user account in Online Services with the New York State Office of the State Comptroller (OSC)to utilize **Bureau of Contracts applications.** This form is intended to be used when your government entity does not have a Government Authorizer available to establish the account.

After this form has been received and processed by OSC, the user will receive an email with a link to the password creation page to complete the enrollment process. Questions may be directed to the ServiceDesk by email at <u>ITServiceDesk@osc.ny.gov</u> or by phone at (866) 370-4672or (518) 408-4672within the Albany, NY area.

## **RETURNCOMPLETED FORM TO OSC BYMAIL OR EMAIL**

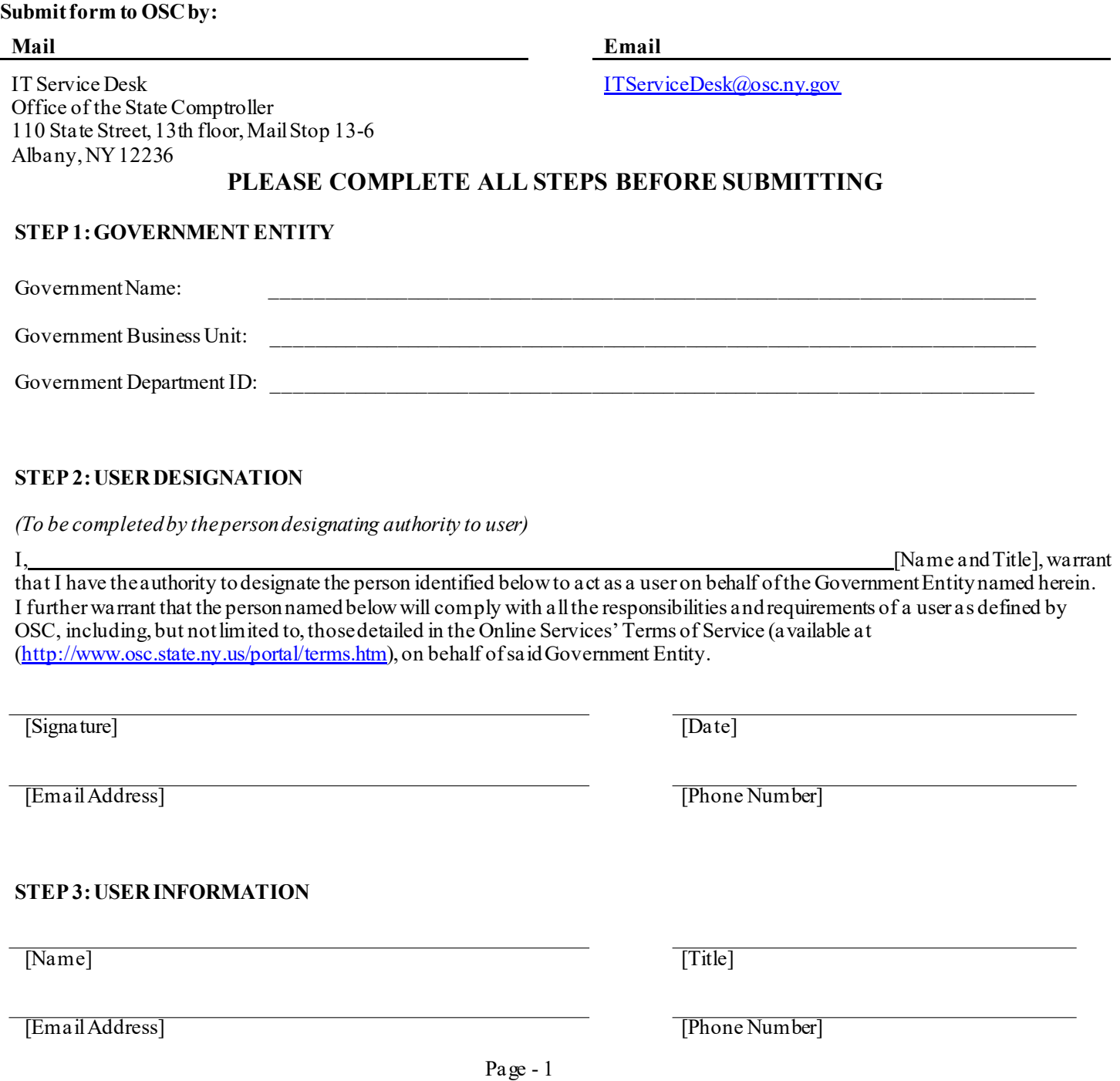

# **NYS Office of the State Comptroller Online Services Bureau of Contracts Applications Account Maintenance**

## **STEP 4: CHOOSE APPLICATION ROLES**

### **VendRep System**

- **Guest**: Allows a userto reviewcertifiedformsandcontract data for vendorsin the VendRepSystem. Additionally, the user may select to receive an email notification when a vendor has certified a questionnaire.
- **Contracts**: Allows a user to search contract data for transactions submitted to OSC.Users will have accessto contract data for "Approved" contracts for all State Contracting Entities and "In-Progress, Approved and Non-Approved" contracts for their own contractingentity.

#### **Electronic Document Submission System** *(For use only by State agencies)*

- **EDSS View Only**: Allows a user to view information, documents, and reports in the EDSS.
- **EDSS Submitter**: Allows a user to submit information and documents for Contract Reporter Exemption Requests and Procurement Records to OSC for review.
- **EDSS Submitter Contract**: Allows a user to submit documents for Procurement Contracts and Amendments to OSC for review.

#### **Contract Submission System (***For use only by Public Authorities***)**

- **Contract View**: Allows a user to view State Authority contract details including anyattachments.
- **Contract Entry**: Allows a user to enterthe State Authority's contractdetailsincludingany attachmentsinto the CSS.